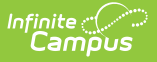

# **NV ALP Credit Report (Nevada)**

Last Modified on 03/11/2024 2:27 pm CDT

Tool Search: NV ALP Credit Report

#### [Report](http://kb.infinitecampus.com/#report-logic) Logic | [Report](http://kb.infinitecampus.com/#report-editor) Editor | [Report](http://kb.infinitecampus.com/#report-layout) Layout

The NV ALP Credit Report indicates if:

- 8th grade students met specified credit requirements
- 9th grade students met specified credit requirements
- middle school students had an academic learning plan

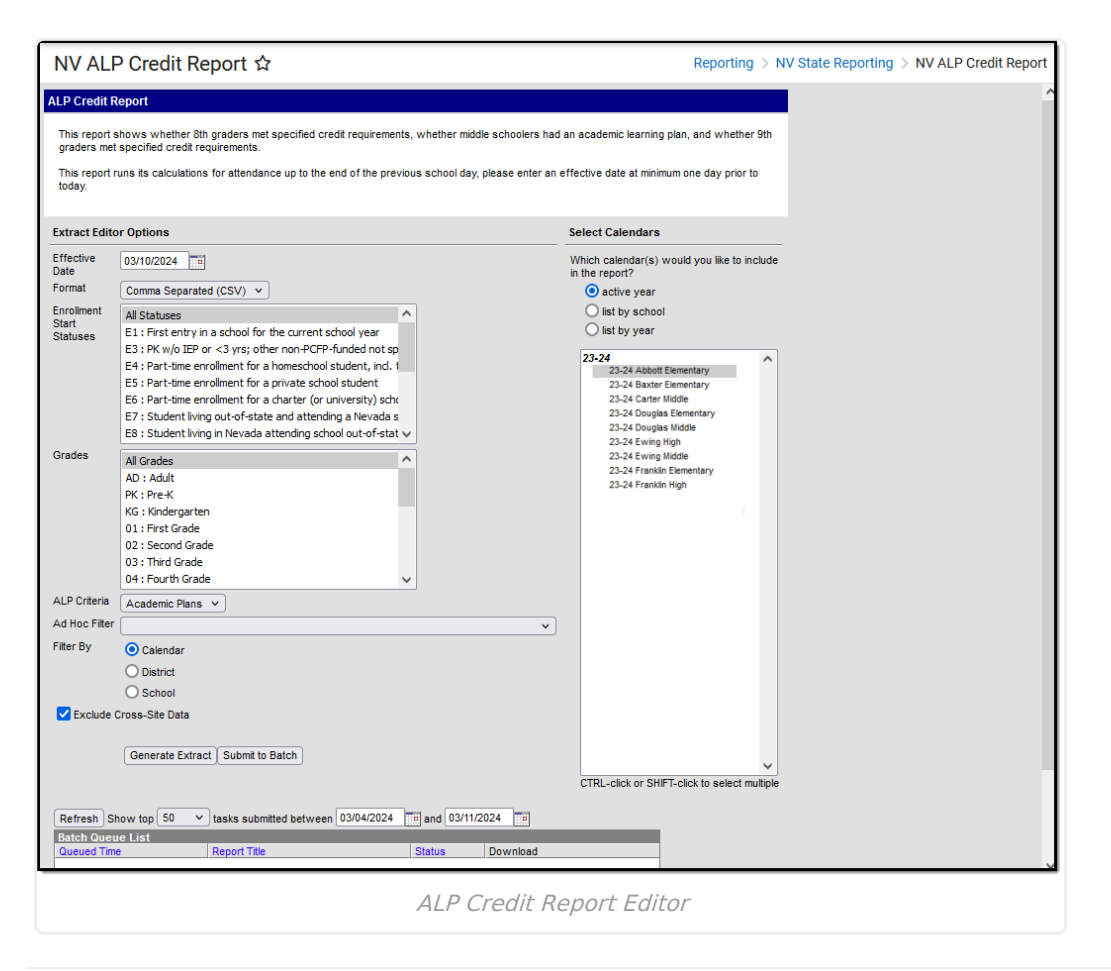

## **Report Logic**

- This report includes students with an enrollment in the selected calendars, including future calendars, when they have the selected **Enrollment Start Statuses**, **Grades**, and a primary enrollment on the Effective date.
	- Since the report logic includes future calendar enrollments, you must roll your calendars forward and create future student enrollments in order for the full report logic to work.
- Students with multiple enrollments in the same school only report one record but their total enrolled days includes all enrollments.
- The student's active school enrollment reports based on the Effective Date selected on the

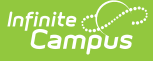

extract editor.

- If a school is marked as CEP, all students are counted as FRL = Y in the report regardless of their active FRAM record.
- If a school is marked as Provision II and the calendar(s) end year in the report is greater than one year from the provision base year (System Administration > Resources > School > Provision > Provision II / Provision Base Year ), all students are counted as FRL = Y in the report regardless of their active FRAM record.
- For all Transcript grade level considerations, Campus considers the NCES Grade first. If NCES Grade is NULL, Grade is considered. If both fields are NULL, Campus ignores the record.
- A cross-site section does NOT count toward attendance when the student's section is marked as cross-site and the Exclude Cross-Site Data checkbox is marked on the extract editor.

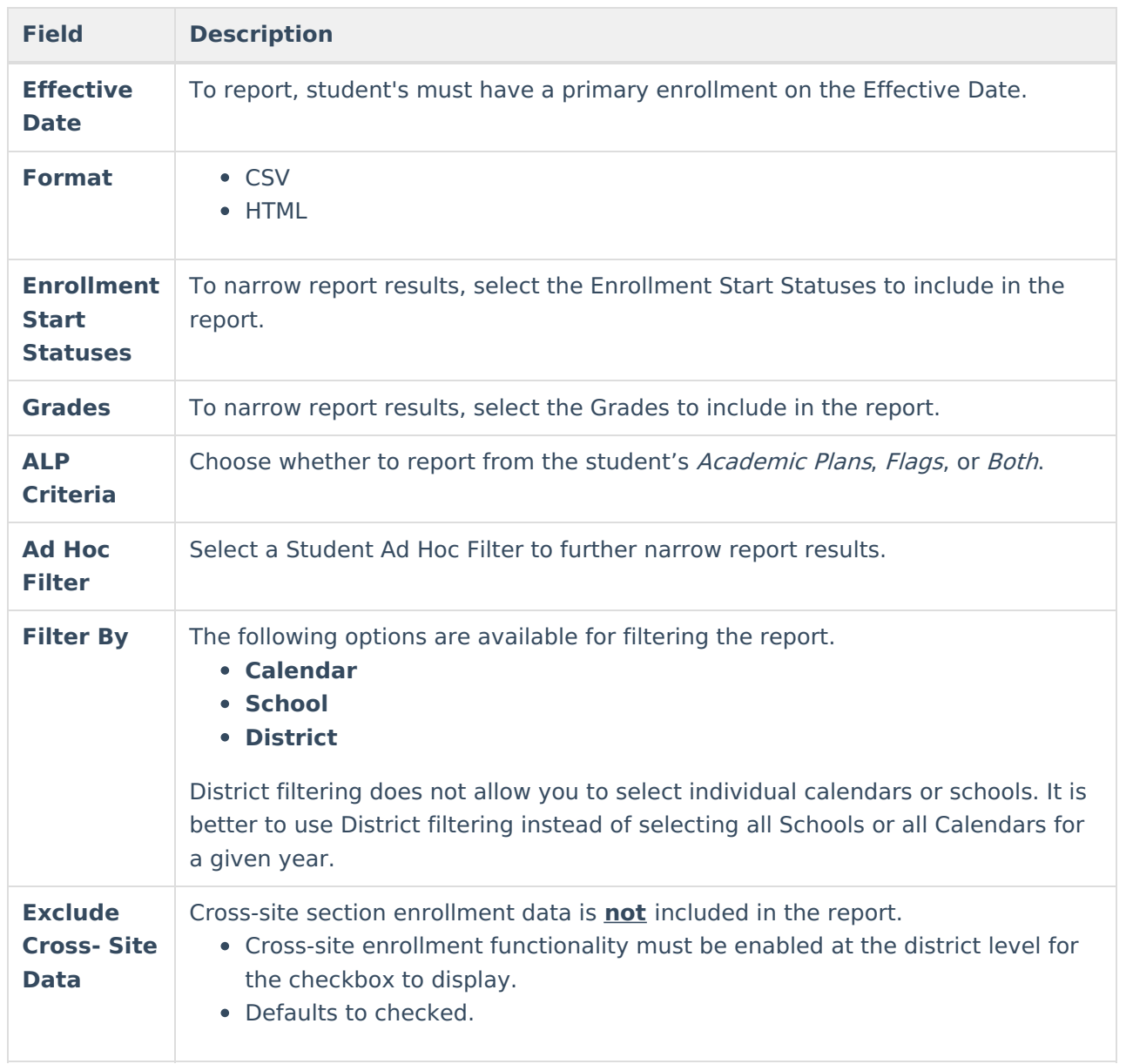

#### **Report Editor**

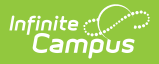

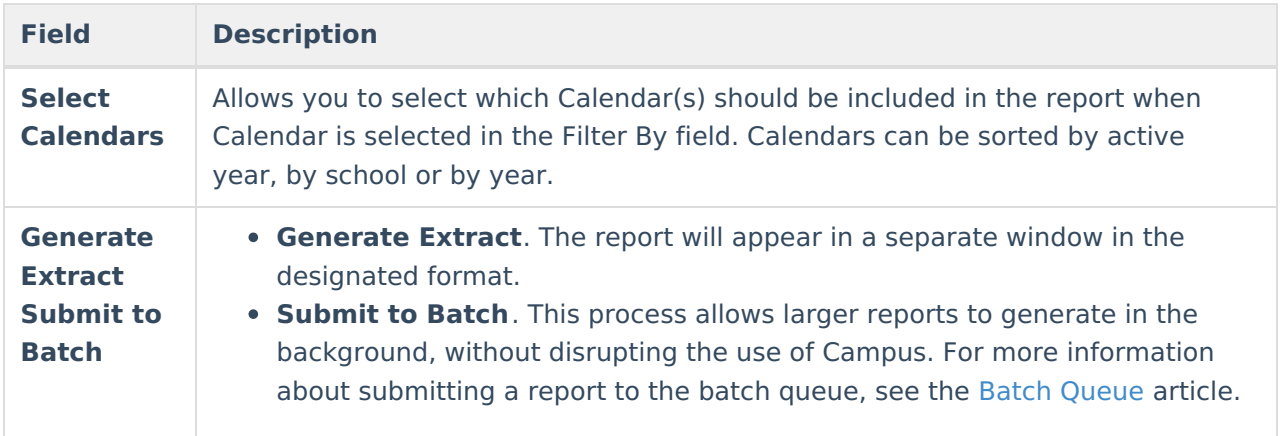

### **Report Layout**

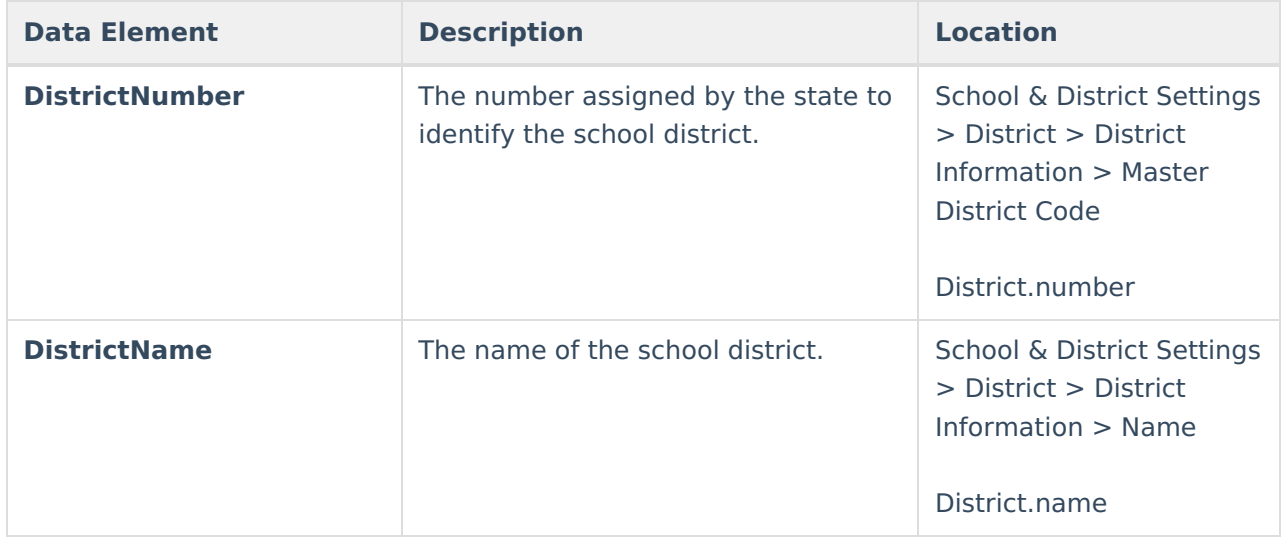

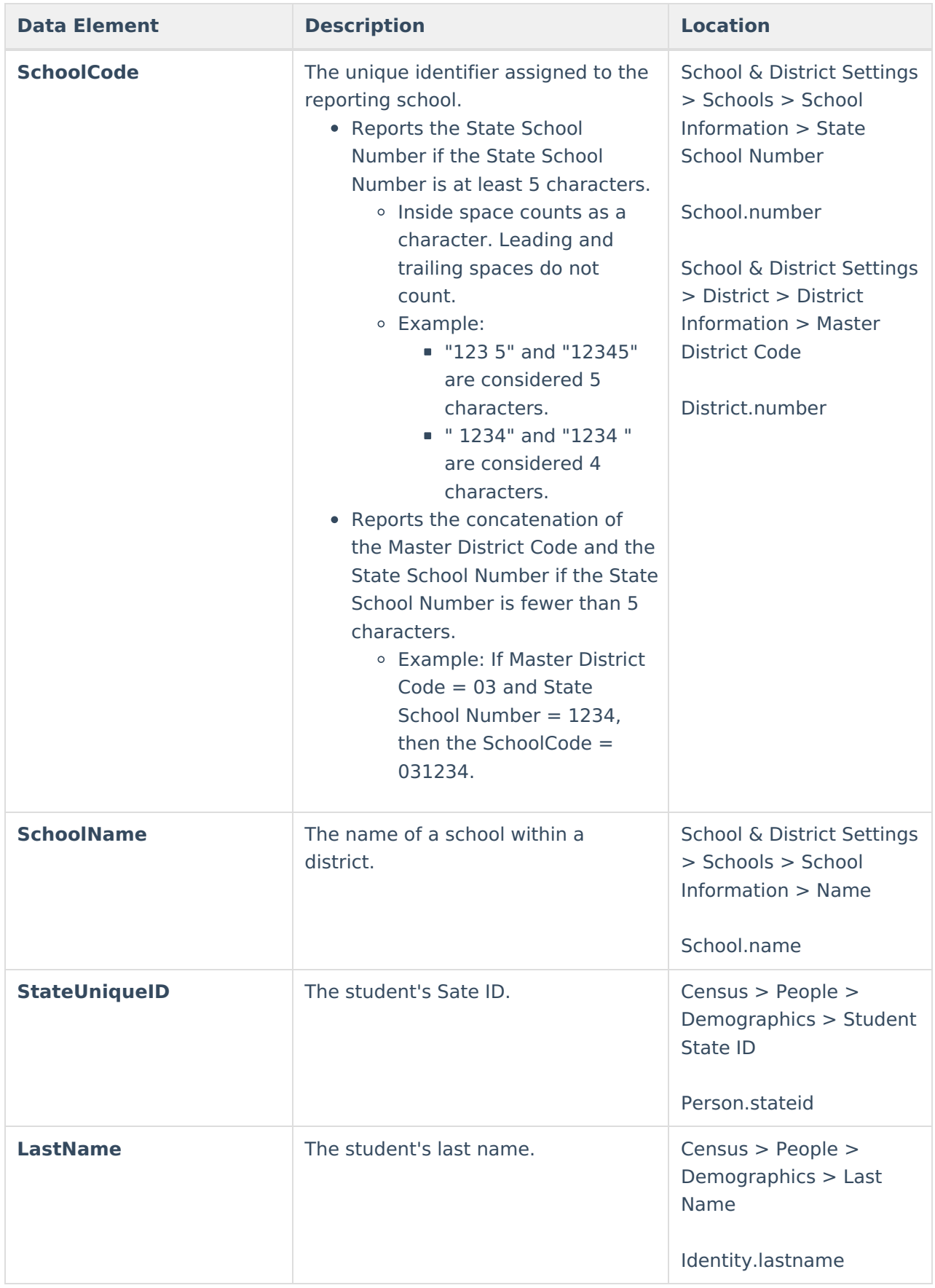

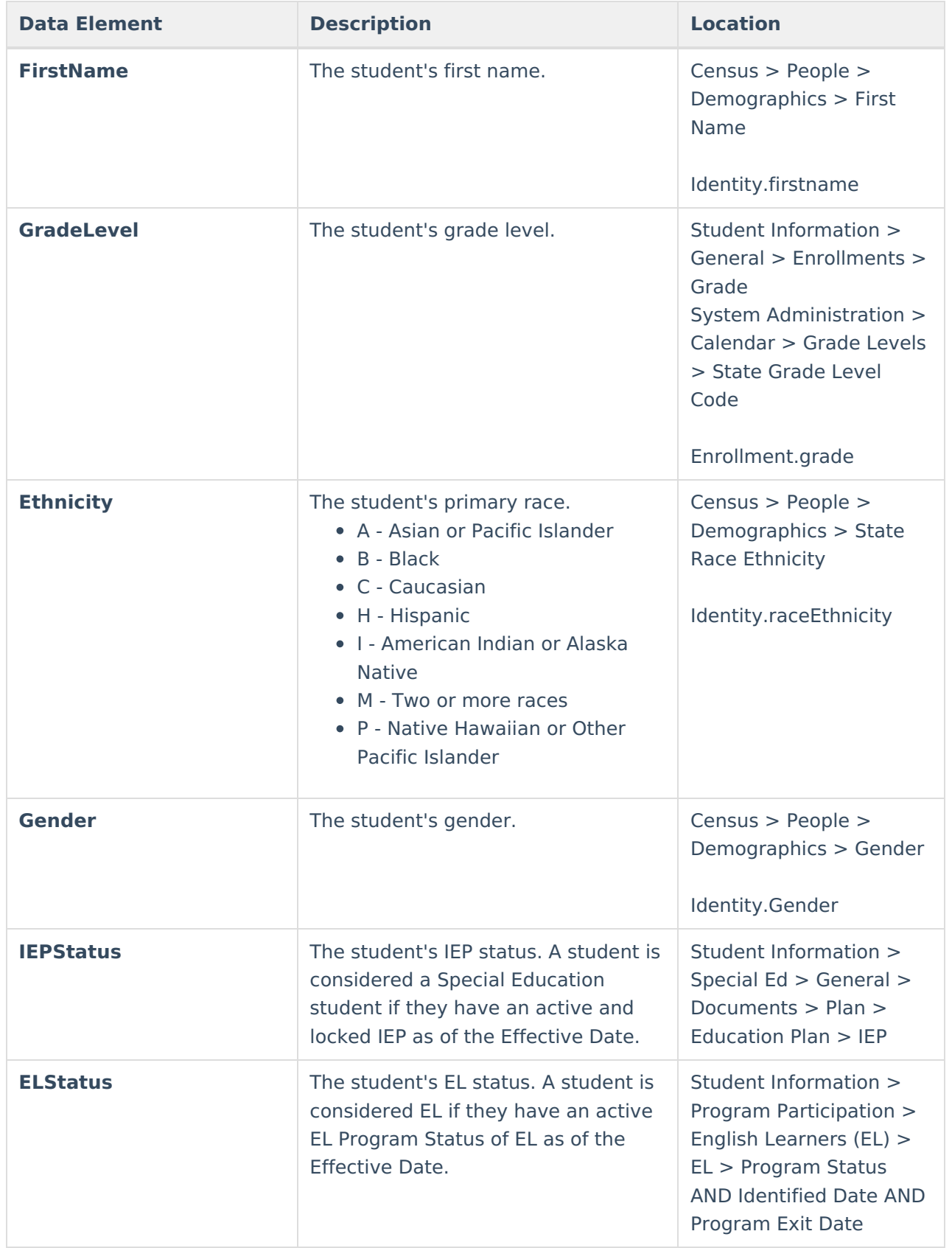

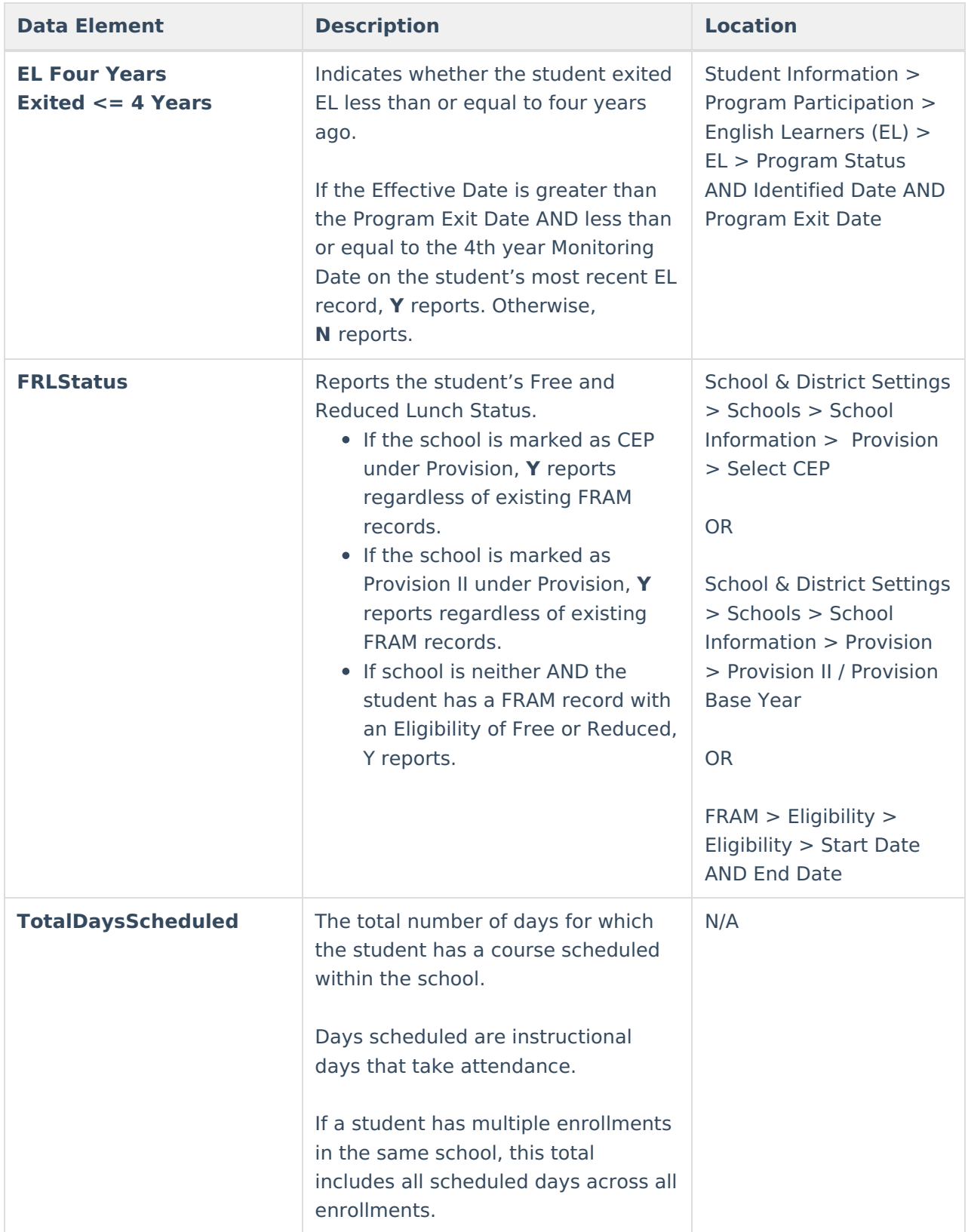

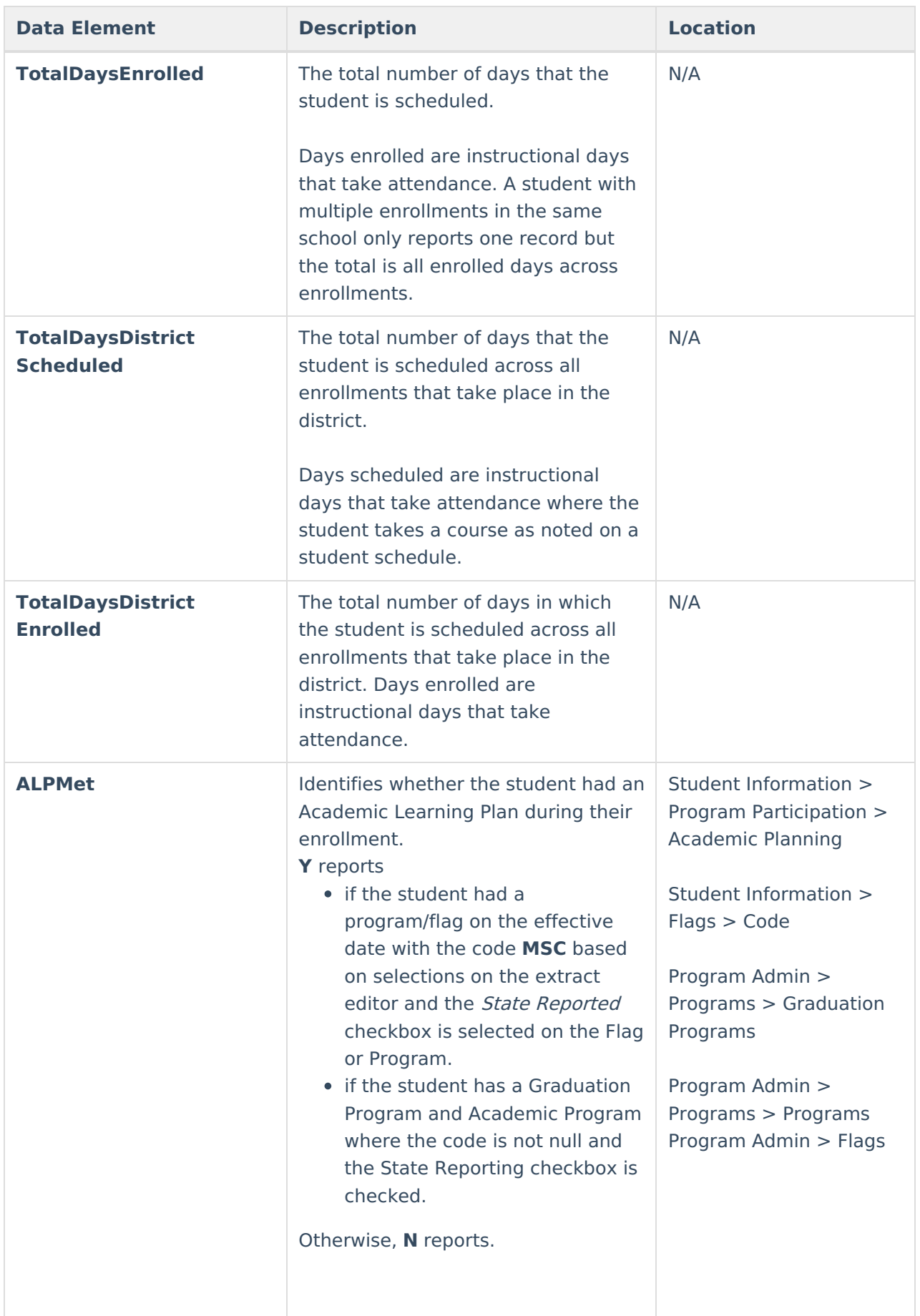

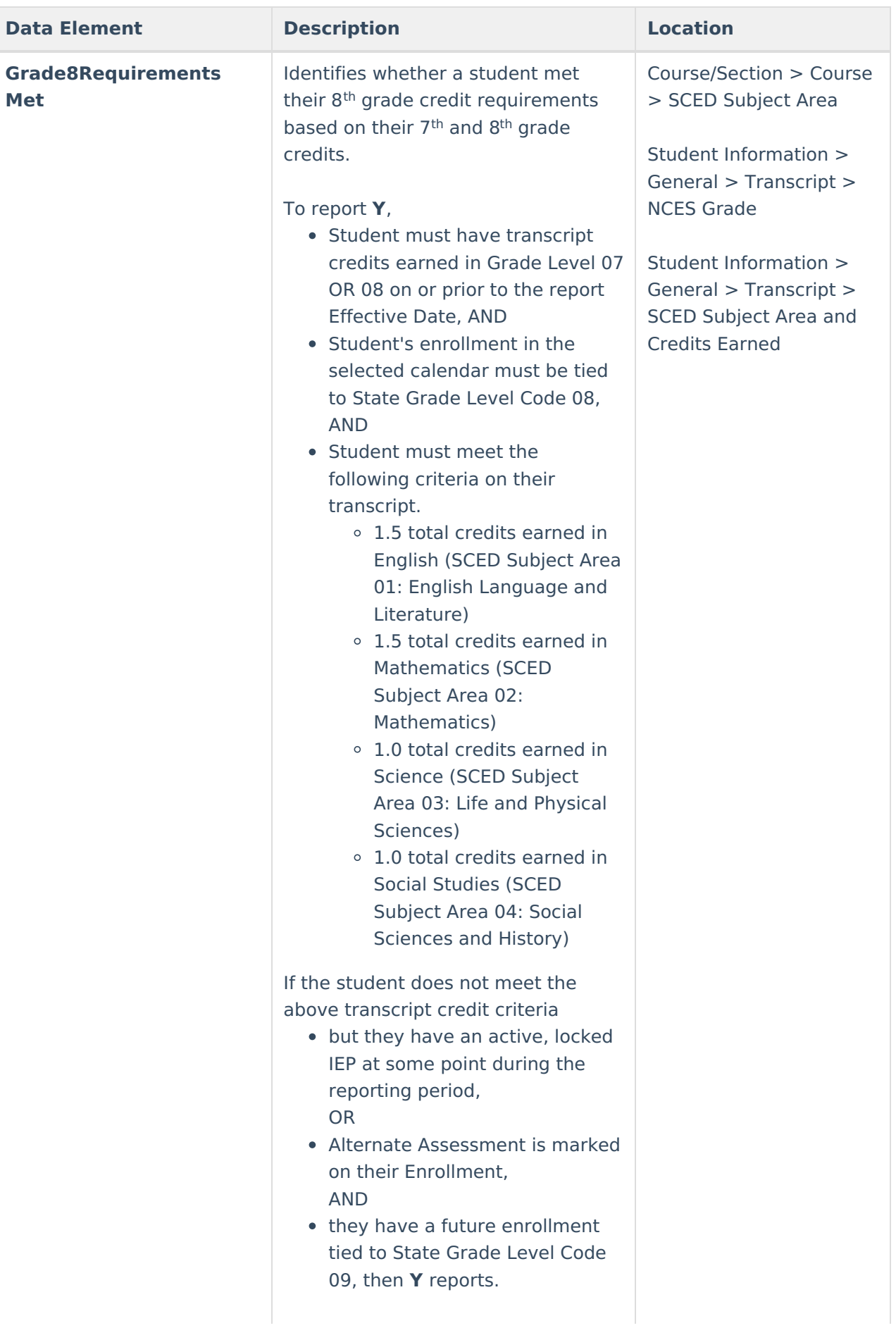

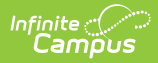

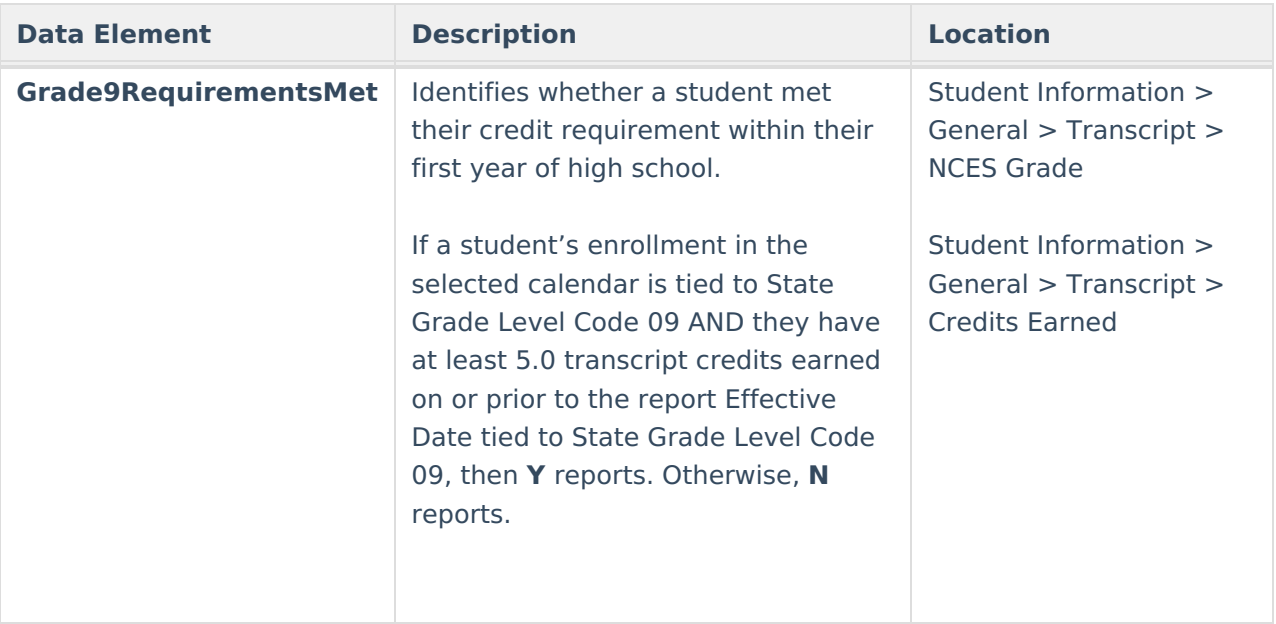